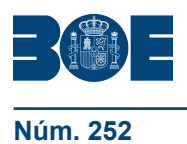

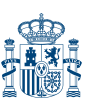

Núm. 252 **Martes 22 de septiembre de 2020** Sec. III. Pág. 798

# **III. OTRAS DISPOSICIONES**

# MINISTERIO DE POLÍTICA TERRITORIAL Y FUNCIÓN PÚBLICA

**11033** *Resolución de 3 de agosto de 2020, del Instituto Nacional de Administración Pública, por la que se convoca acción formativa centralizada en el ámbito local.*

El Instituto Nacional de Administración Pública (INAP) quiere orientar su actividad al objetivo de promover una buena Administración orientada al bien común. Es este el criterio que guiará toda la actividad de este Instituto, especialmente la oferta formativa y de aprendizaje que dirige a los empleados públicos.

En este sentido, el INAP, para cumplir con los fines anteriormente descritos, y de acuerdo con las funciones de formación y perfeccionamiento de los funcionarios de Administración local que tiene asignadas conforme con lo establecido en el Estatuto del INAP, aprobado por el Real Decreto 464/2011, de 1 de abril, pretende continuar atendiendo las principales demandas de los entes locales españoles y, en consecuencia, convoca un curso centralizado para 2020.

Por ello, esta Dirección adopta la siguiente resolución:

## Primero. *Objeto y destinatarios.*

Se convoca un «Curso de licitación electrónica en la Plataforma de Contratación del Sector Público (PLACS) Segunda edición».

Fechas de realización: del 16 de noviembre al 11 de diciembre de 2020. Lugar celebración: aula virtual del INAP. Código: FL20-3063. Horas lectivas: 25 horas. Número de plazas: 25. Fecha límite de inscripción: 27 de octubre de 2020.

Destinatarios: empleados públicos de las Diputaciones Provinciales, Consejos y Cabildos Insulares que realicen habitualmente labores de tramitación de expedientes de contratación administrativa.

Objetivos: conocer el funcionamiento de esta nueva forma de licitar.

#### Programa:

I. Publicidad de Licitaciones y Configuración de Sobres para la Licitación electrónica en PLACSP.

- 0. Introducción.
- 1. Cuestiones básicas de PLACSP.
- 1.1 Manuales de Uso.
- 1.2 Gestión de Usuarios.
- 1.3 Estados de los Expedientes.
- 1.4 Singularidades en la Tramitación en Función del Tipo de Procedimiento.
- a.) Procedimiento Abierto, Restringido y Negociado con Publicidad.
- b.) Procedimientos Negociados sin publicidad y derivados de acuerdo marco.
- c.) Contratos Menores.
- 2. Creación del Espacio Virtual de Licitación.
- 3. Elaboración del Anuncio de Licitación.

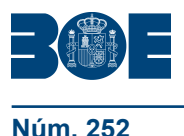

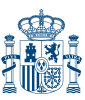

- 4. Configuración de los «Sobres» de la Licitación.
- 5. Publicación del Anuncio de Licitación.
- II. Presentación electrónica de Ofertas por los Licitadores.
- III. Gestión de mesas de contratación en PLACSP.
- 1. Creación de la Sesión y determinación de actos.
- 2. Convocatoria electrónica miembros de la mesa.
- 3. Constitución virtual e inicio de la Sesión de la Mesa.
- 4. Apertura y Calificación del Sobre de Documentación Administrativa.
- 5. Requerimiento de Subsanación.
- 6. Generación de Actas de la Sesión.
- 7. Transparencia y Tablón del Licitador.
- 8. Subsanación por el Empresario.

9. Sesión de Subsanación, Acto de apertura de Sobre Criterios Juicio de Valor, Aprobación de Acta de Sesión Anterior.

- 9.1 Creación de la Sesión y Asignación de Actos.
- 9.2 Convocatoria a los miembros.
- 9.3 Constitución de la mesa.
- 9.4 Acto de Subsanación.
- 9.5 Apertura de los Criterios basados en juicio de valor.
- 9.6 Aprobación del Acta de la Sesión anterior.

10. Sesión de valoración de criterios sometidos a juicio de valor, acto de apertura de sobre de criterios evaluables mediante fórmulas, Aprobación de Acta de Sesión anterior.

- 10.1 Valoración de Criterios sometidos a juicio de Valor.
- 10.2 Apertura de criterios evaluables mediante fórmulas.
- 10.3 Acto de aprobación de acta de la sesión anterior y Finalización de la Sesión.

11. Sesión de Valoración de Criterios evaluables mediante fórmulas, aprobación de Acta de Sesión anterior, Propuesta de adjudicación.

12. Adjudicación y Formalización.

#### Segundo. *Presentación de solicitudes.*

Quien desee participar en la actividad formativa convocada deberán cumplimentar y presentar la correspondiente solicitud que será accesible en el catálogo de formación, tras la selección del curso, en el siguiente enlace https://buscadorcursos.inap.es y en el apartado de Formación Local de la página web del INAP en el siguiente enlace http:// www.inap.es/formacion-en-administracion-local

El consentimiento del superior jerárquico se entiende concedido desde el momento en que accede a participar en acciones formativas en las que haya resultado seleccionado.

El envío de la solicitud telemática debidamente cumplimentada supone la aceptación expresa de las normas y procedimientos que rigen el curso.

# Tercero. *Selección.*

1. La Subdirección de Formación Local seleccionará a los asistentes de entre las solicitudes que cumplan los requisitos, atendiendo al perfil de los candidatos en relación con los objetivos del curso.

2. Los empleados públicos podrán participar en cursos de formación durante los permisos por parto, adopción o acogimiento, así como durante la situación de excedencia por cuidado de familiares, según lo dispuesto en los artículos 49 y 89.4 del

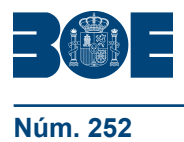

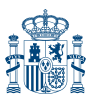

texto refundido de la Ley del Estatuto Básico del Empleado Público, aprobado por el Real Decreto Legislativo 5/2015, de 30 de octubre.

3. De acuerdo con el artículo 60 de la Ley Orgánica 3/2007, de 22 de marzo, para la igualdad efectiva de mujeres y hombres, se otorgará preferencia en la selección a quienes se hayan incorporado en el plazo de un año al servicio activo, procedentes del permiso de maternidad o paternidad, o hayan reingresado desde la situación de excedencia por razones de guarda legal y atención a personas mayores dependientes o personas con discapacidad, con objeto de actualizar los conocimientos de los empleados públicos y empleadas públicas. Asimismo, se reservará al menos un 40 por ciento de las plazas en los cursos de formación para su adjudicación a mujeres que reúnan los requisitos establecidos, salvo que el número de solicitudes de mujeres sea insuficiente para cubrir este porcentaje.

4. En aplicación del Real Decreto 2271/2004, de 3 de diciembre, se valorará como criterio de selección el reconocimiento de un grado de discapacidad igual o superior al 33 por ciento. Las personas con discapacidad que soliciten el curso podrán hacer constar tal circunstancia en la inscripción, y podrán indicar, asimismo, las adaptaciones necesarias en el curso formativo, siempre y cuando hayan sido seleccionadas.

## Cuarto. *Régimen académico.*

Los participantes seleccionados que no observen las reglas elementales de respeto y consideración hacia profesores, compañeros o personal del INAP y, en general, que contravengan lo dispuesto en el Código Ético del INAP (que podrá consultarse en (www.inap.es/conocenos) podrán ser excluidos de las actividades formativas en las que estén participando y de futuras convocatorias.

#### Quinto. *Régimen de participación y aprovechamiento.*

Los participantes deberán disponer de un equipo que tenga la configuración técnica necesaria en cada caso para su realización. Cualquier duda o problema técnico derivado del acceso a páginas web, o de la descarga o instalación de las aplicaciones requeridas para la realización de la actividad formativa deberá ser consultada con el administrador del sistema del equipo que esté utilizando.

La falta de conexión, sin previo aviso o justificación, de quienes hubiesen sido seleccionados para participar en la actividad podrá determinar su exclusión en convocatorias posteriores.

## Sexto. *Certificado.*

Para la obtención del certificado del curso será imprescindible superar satisfactoriamente las pruebas y actividades evaluables.

Los participantes que cumplan este requisito recibirán un correo electrónico indicándoles la dirección a la que podrán acceder para descargarse su certificado en soporte digital.

## Séptimo. *Información adicional.*

La información detallada del curso será expuesta en la página web del Instituto. Se podrá solicitar información adicional a través del correo electrónico fl@inap.es

A través del Portal del alumno (www.inap.es\alumno) se podrá acceder a toda la información y servicios electrónicos que el INAP pone a disposición de los participantes, incluida la relacionada con las preguntas más frecuentes que se plantean al realizar la inscripción. Asimismo, mediante su certificado electrónico, los alumnos del INAP podrán gestionar en el portal del alumno (https://portalalumno.inap.es) sus datos personales y sus solicitudes, así como consultar el expediente de las actividades formativas realizadas en este Instituto.

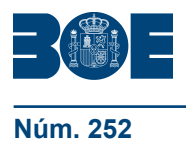

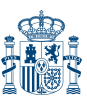

Para el desarrollo de los procesos de aprendizaje, los alumnos contarán con el acceso gratuito a «Ágora» (http://agora.edu.es/), a La Administración al Día (http:// laadministracionaldia.inap.es) y al Banco de Conocimiento (http://bci.inap.es/), así como a la Red Social Profesional (https://social.inap.es/).

Madrid, 3 de agosto de 2020.–El Director del Instituto Nacional de Administración Pública, Mariano Fernández Enguita.